**Magic Forex Intuition With Keygen [32|64bit]**

# [Download](http://evacdir.com/boulders/goghs/minimization/TWFnaWMgRm9yZXggSW50dWl0aW9uTWF/lubrilon/stiffnecked&asti/ZG93bmxvYWR8REcwTm05cU9YeDhNVFkxTkRRek5qWTFPSHg4TWpVNU1IeDhLRTBwSUZkdmNtUndjbVZ6Y3lCYldFMU1VbEJESUZZeUlGQkVSbDA.symbolise)

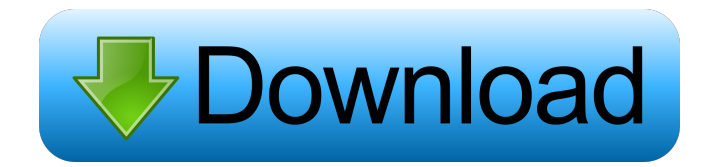

#### **Magic Forex Intuition With Registration Code PC/Windows**

Magic Forex Intuition Activation Code offers an intuitive method to predict the best strategy. It's not magic, but the logic of a currency market. How to use? Start the software, select the currency pair you are interested in (symbol), the number of points from the starting line, the number of repetitions and press the Start. The software starts working and after a while it's finished. The results are shown in a chart. Every test (repetition) will be saved and the results will be shown in the future, and not only for the last repetition. Magic Forex Intuition Product Key Review: The software can be used to get "intuition" that will be followed in the currency market. The best of it is that it is free of charge. The software will help you to make a correct decision in the exchange market. Magic Forex Intuition allows you to practice. The company is satisfied with the training and its achievements. Where is the software? The software is not available on the official website of the company, but it can be downloaded from the following web page: magicforexintuition.com Pricing: The software is available at the price of \$ 29. How to download it? First of all, you need to choose an operating system (32-bit or 64-bit): If you have a Mac, then you need to choose Mac OS X. If you have Windows, then you need to choose Windows. If you have the Mac version of OS X, then you need to download the Snow Leopard. If you have Windows, then you need to download the 64-bit version of Windows. Once the file is downloaded, double-click on it. Note: If you are downloading for the first time, you need to check your e-mail, because you will receive a confirmation e-mail from the company containing the download link. How to use it? First of all, the software is installed on your computer, if you do not see a program window after downloading, you can move to the installation guide to continue. The installation takes a few minutes. When it's finished, you can go to the "Magic Forex Intuition" menu on the left and start a test. How can we help you

**Magic Forex Intuition Download X64**

81e310abbf

## **Magic Forex Intuition Crack**

The software is designed to be a full-featured bot on Forex market. Tags: 100% Combinatoric Forex Math for Ease of Understandment 4.00 Business to Business Software downloads related to 100% Combinatoric Forex Math for Ease of Understandment Magic Forex Intuition training software is designed to develop intuition to work at Forex (foreign exchange market). Magic Forex Intuitionis an everyday training will help you to correctly determine the correct currency exchange rate trend. With time, as you will see, you will make more correct decisions than incorrect ones. And their number will keep growing. After one or two months, the amount of correct answers can reach 80 to 90%. True, different people show very different results. Some can perform much better than some others. Some people's result is 100% of correct decisions, something that can be achieved through systematic training. And such an effect is no rarity. The fundamental thing is to have training sessions on a systematic basis. You will surely achieve your goal if you spend enough time training. Zero result is impossible. How it works? The software offers the user to guess further price movement (up or down) from the starting line (i.e. the closing price of the previous bar). The right trend is the one where the price goes over a certain number of points from the starting line (e.g. 50 points). One is to guess the right trend and it changes for each test - the software uses a random number generator. Logic makes little sense in this situation - based on the probability theory one cannot produce 100% of correct answers. Therefore the right answer can be obtained intuitively. The software allows the user to select a currency pair (symbol) and the number of points the chart has to go to determine the right trend. Description: The software is designed to be a full-featured bot on Forex market. SleekTop Silverlight PC gaming application with tons of options for making your game look amazing. With features like vector text, shadows, particle effects, text to speech, and the ability to record your own voice from your webcam, you'll want to download this app today. ScreamingAddict.com is an add free site that gives free tools to everyone including adults, teens and children. There is absolutely no money exchanged. Our job is to bring you the best

#### **What's New in the Magic Forex Intuition?**

Magic Forex Intuition is an everyday trading tool. It is designed to develop intuition to work at Forex. It has the ability to work in a stand-alone mode or be integrated into your trading platform. The software provides 3 types of input: 1. Random entries - the program guesses with a random number a further price movement (up or down). 2. Client order - the software is a client that orders at your broker (limit, etc.). 3. Manual - the software calculates and provides the next price entry with manual mode. Software is designed to predict a future price movement. You can get an idea of what to trade. The software also provides the type of trend: uptrend or downtrend. Special features: 1. Helps to develop intuition to work at Forex. 2. Ability to work as a stand-alone program or be integrated into your trading platform. 3. Provides 3 types of input: a. Random entries - the program guesses with a random number a further price movement (up or down). b. Client order - the software is a client that orders at your broker (limit, etc.). c. Manual - the software calculates and provides the next price entry with manual mode. 4. Ability to select a currency pair (symbol) and the number of points the chart has to go to determine the right trend. How to use: 1. Input the date, time, currency pair, type of input (e.g. random or manual). 2. Insert the maximum amount of linebreaks you want the program to use. 3. Insert the date on which the results are to be shown. 4. Choose the currency pair from the drop-down list. 5. Insert the point at which the program makes its prediction. 6. Insert the maximum number of values the program can check during the prediction. 7. Choose the type of the prediction (to -1 or to 1). 8. Click the "start" button. 9. Read the results. The calculation of the number of the points required to move the chart over the specified number of points in a given direction (either up or down) is done automatically in the Magic Forex Intuition program. This feature does not exist in most of the other programs. Magic Forex Intuition is able to perform a maximum of 10,000,000 calculations per second. The program will update the results in the database. You can also get a printout of the results. Free 30 day trial Monthly Forex Intuition is designed to help improve your trading. The application acts as a trader's assistant, as well as a software adviser. You will gain the knowledge you need to make smart decisions. Why it works: 1. You get instant trading tips. 2. It

## **System Requirements For Magic Forex Intuition:**

Minimum: OS: Windows XP Service Pack 3, Windows 7, Windows 8, Windows 8.1 Processor: Intel® Core™ 2 Duo / AMD Athlon™ 64 X2 Dual Core Memory: 2 GB RAM Graphics: DirectX 9 Compatible GPU DirectX: Version 9.0 Network: Broadband Internet connection Storage: 700 MB available space Additional Notes: In order to run the game fully and enjoy its features, please adjust your system settings. Note: All versions of the

Related links:

<https://loquatics.com/wp-content/uploads/2022/06/willory.pdf> <https://protelepilotes.com/wp-content/uploads/2022/06/ShapeExplorer.pdf> <https://rajasthantilecontractors.com/wp-content/uploads/2022/06/Meta2-1.pdf> <https://egyptlighttours.com/wp-content/uploads/2022/06/fenneth-1.pdf> <https://yellowtagbyvike.com/wp-content/uploads/2022/06/BitPim.pdf> [https://www.agrofacil.co/wp-content/uploads/2022/06/Portable\\_ShellExView.pdf](https://www.agrofacil.co/wp-content/uploads/2022/06/Portable_ShellExView.pdf) <https://www.unitedartistsofdetroit.org/wp-content/uploads/2022/06/ysaken.pdf> [https://droit-justice.com/wp-content/uploads/2022/06/TunesKit\\_Audio\\_Capture.pdf](https://droit-justice.com/wp-content/uploads/2022/06/TunesKit_Audio_Capture.pdf) [https://blu-realestate.com/wp-content/uploads/2022/06/Subliminal\\_Plus.pdf](https://blu-realestate.com/wp-content/uploads/2022/06/Subliminal_Plus.pdf) <https://arabmusk.com/wp-content/uploads/2022/06/HitFactor.pdf>